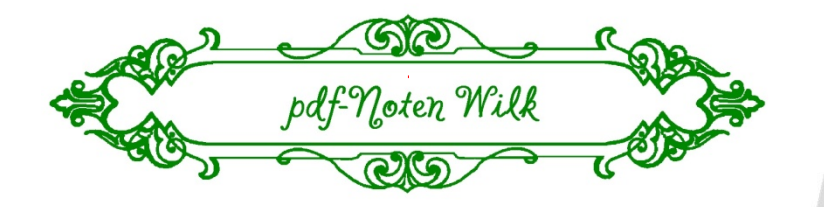

 Johann Sebastian Bach  $(1685 - 1750)$ 

Johann Schaffinn Bach.

**Considered** 

**BOCCES** 

## Praeludium in C BWV 846

 from: The well-tempered Clavier I

> Complete works for Pianoforte / Cembalo

Original settings

 $\mathcal{S}^2$  of

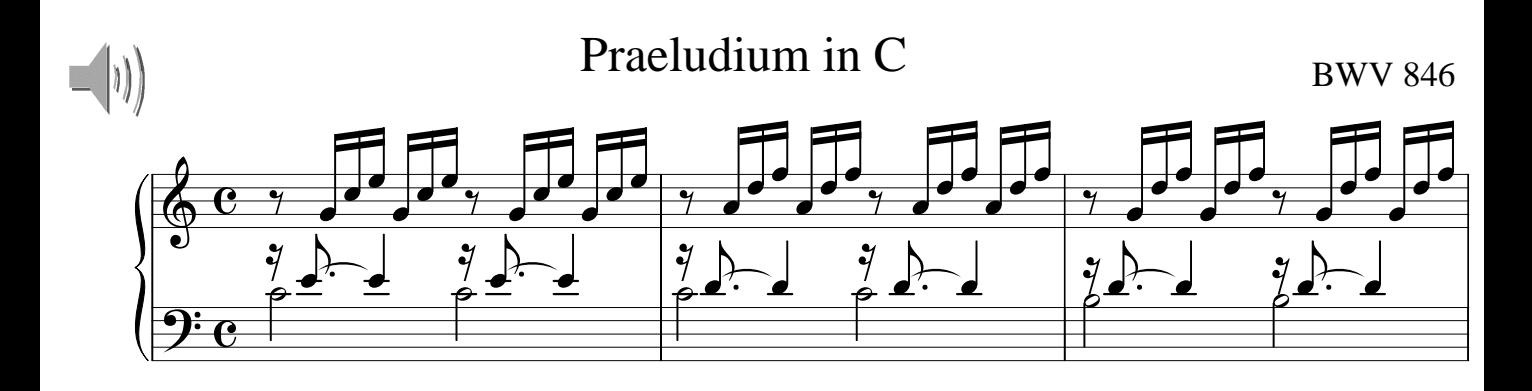

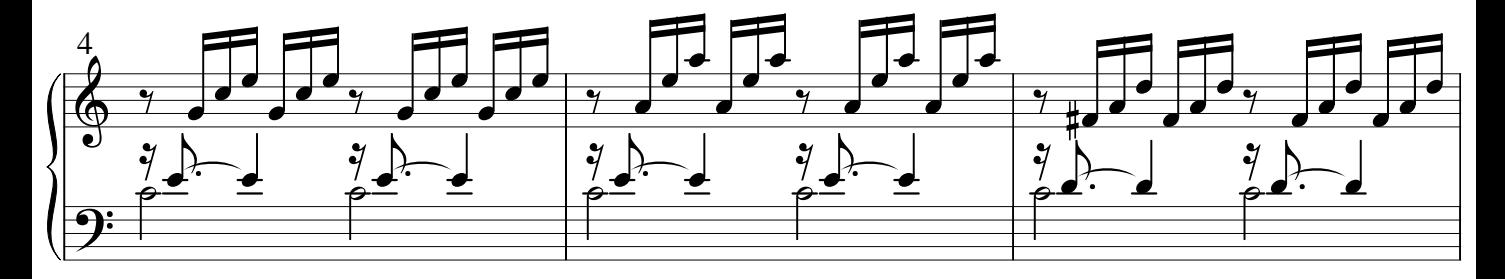

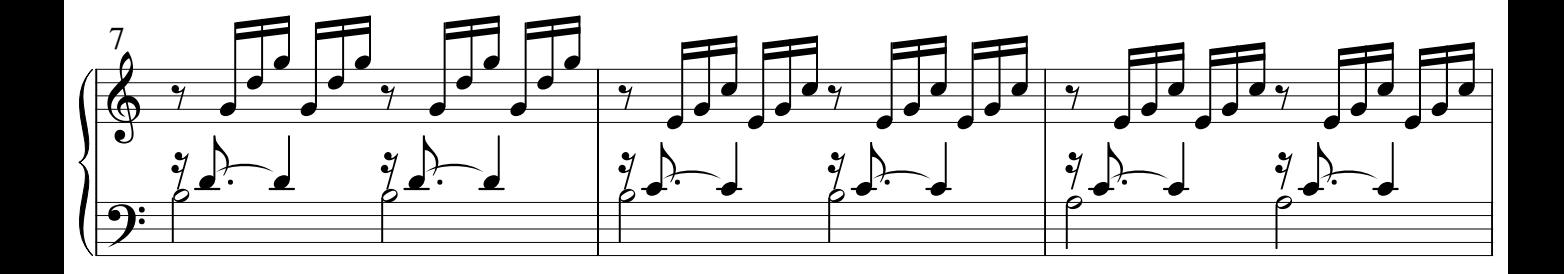

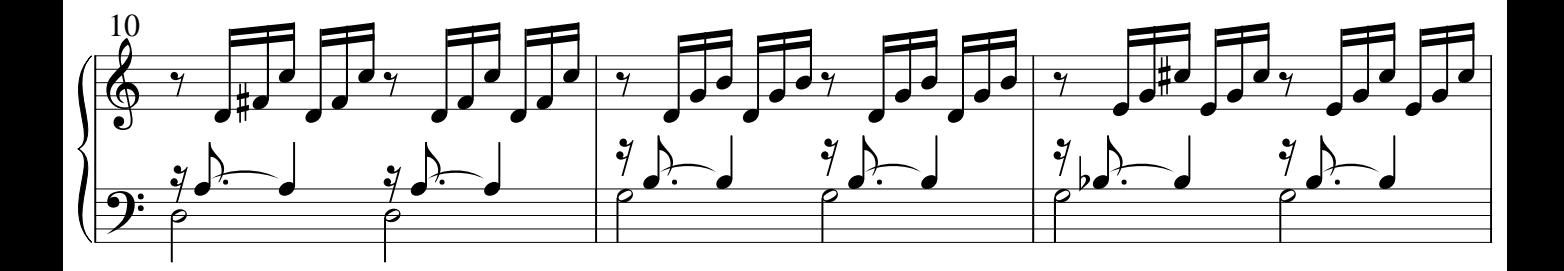

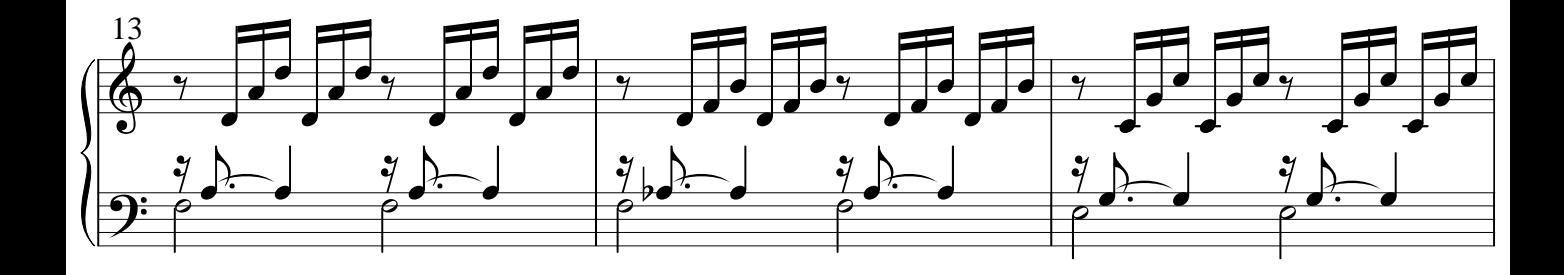

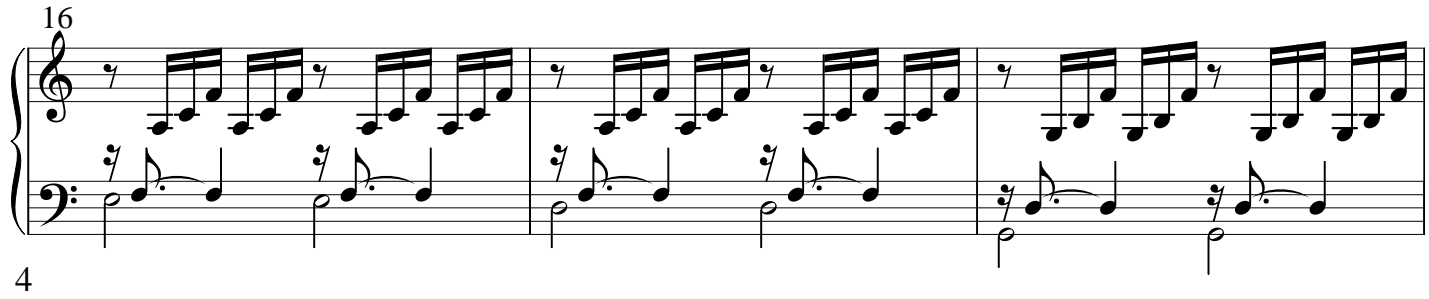

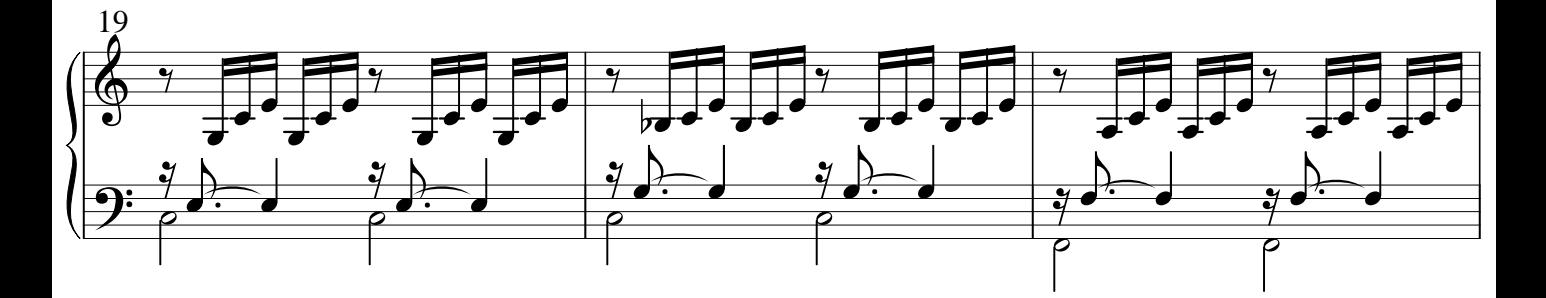

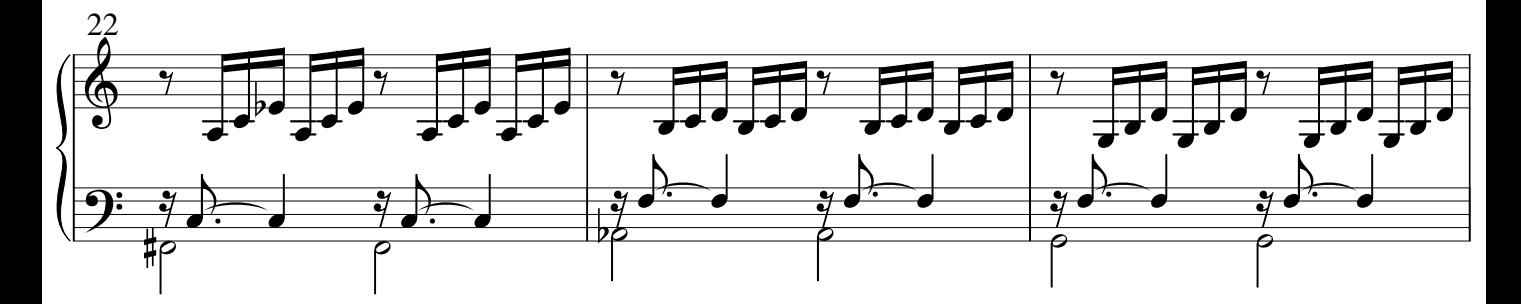

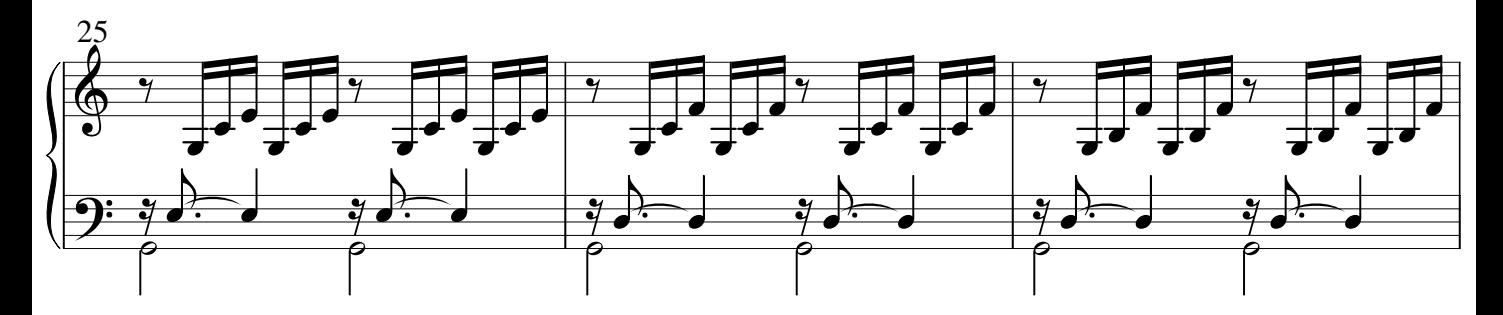

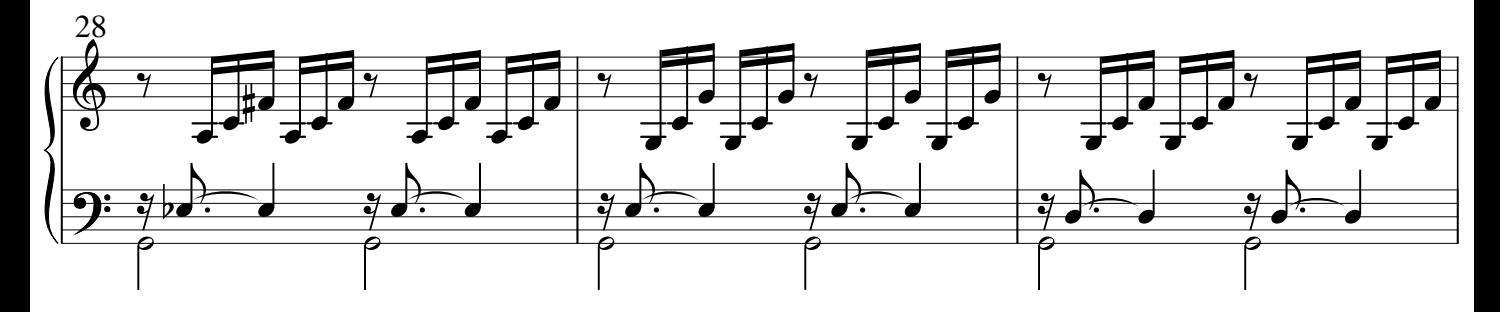

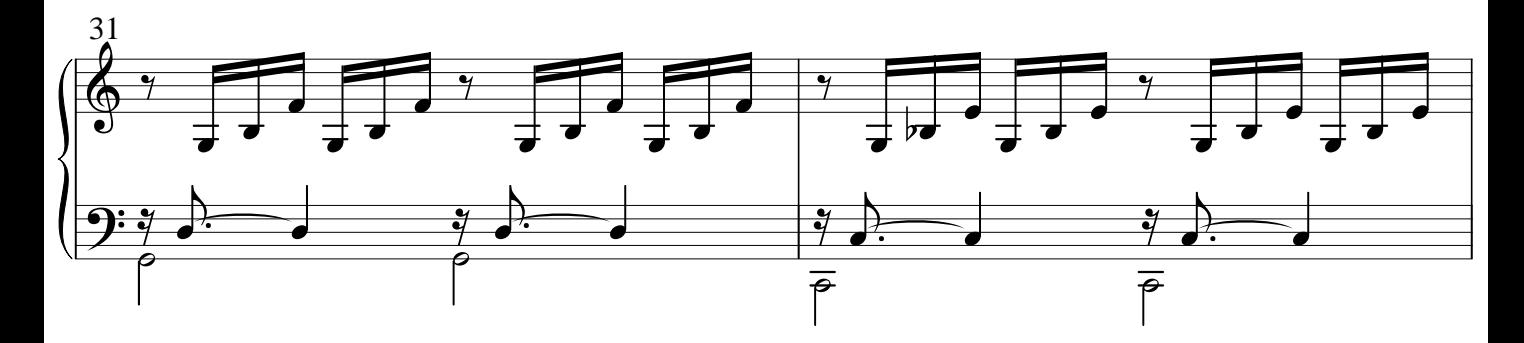

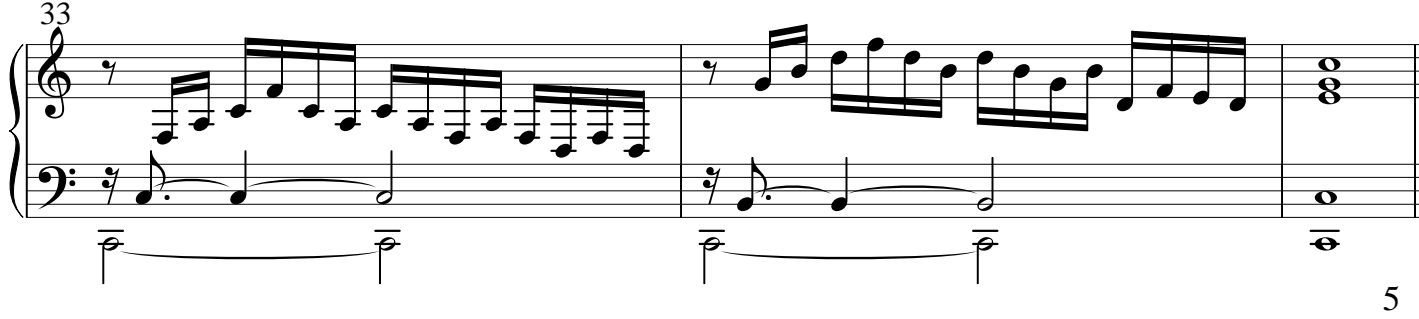

Herausgegeben von Alexej Wilk

© 2006 pdf-Noten Wilk, Berlin Alle Rechte vorbehalten. Das widerrechtliche Kopieren von Noten ist gesetzlich verboten und kann privat- und strafrechtlich verfolgt werden.

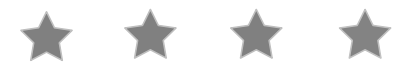